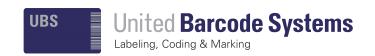

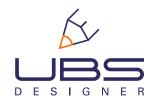

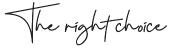

## **UBS ORIGINAL GRAPHIC SOFTWARE**

UBS DESIGNER is a graphic software, of United Barcode Systems, for creating and editing labels and messages that incorporates the necessary pictograms to print the labels and messages following the Reach CLP. users can create their own messages for industrial printers, with barcodes following the GS1 regulation, fixed or variable texts, images, logos, dates, counters. Designed for APLINK Series.

#### **CUSTOMIZE YOUR MESSAGE**

Add your own barcode to the label customizing its content with standard compliance parameters by default.

### THE MESSAGE THAT SUITS YOU

Create your text and barcode with fixed or variable fields, counters, dates or combination of all of them.

## **GS1 COMPLIANT**

Generate 1D and 2D barcodes (GS1-128, GTIN-13, GTIN-14, QR, GS1 DATAMATRIX, etc.) instantly.

### **USER FRIENDLY**

Intuitive interface that will save you time and effort.

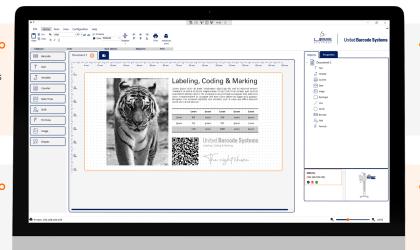

#### **EDIT**

Toolbar for quick text format adjustment. Dynamic resize to fit the label dimensions.

## **FONTS**

Capacity to modify font type of "human readable" in the barcode. Support for TrueType fonts.

#### **DESIGN THE BEST PRINTOUT**

Bar width adjustment capability to achieve perfect contrast and 100% readability on any porous surface.

#### **IMAGES**

Add images and logos to your message including these formats: BMP, JPG, JPEG and PNG. Optimized algorithm for image conversion.

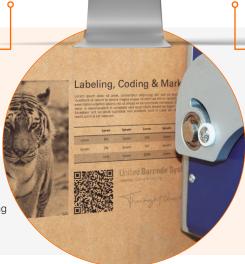

#### **MESSAGE DIMENSIONS**

Design messages up to 50m long that adapt to printheads height.

#### STANDARDS

Incorporates the necessary pictograms to print the labels and messages following the Reach CLP.

# **UBS Designer:** UBS Original graphic software

|                                        | LITE     | PRO      |
|----------------------------------------|----------|----------|
| Sending Messages to Multiple Printers  | ×        | <b>/</b> |
| Support for APLINK MRXe and HRX Series | <b>/</b> | <b>✓</b> |
| Maximum Number Of Printheads           | 1        | Multiple |
| Download Center                        | <b>/</b> | <b>/</b> |
| Wizard GS1                             | ×        | <b>✓</b> |
| Import/Export Messages from USB        | <b>/</b> | <b>/</b> |
| Import/Export Messages from Repository | ×        | <b>✓</b> |
| Predesigned Images                     | ×        | <b>✓</b> |
| CLP Pictograms                         | ×        | <b>✓</b> |
| Basic Default Settings                 | <b>/</b> | <b>✓</b> |
| External Data Source                   | ×        | <b>✓</b> |
| Keyboard Downloader                    | <b>/</b> | <b>/</b> |
| Edit Multiple Messages                 | ×        | <b>✓</b> |
| Undo/Redo Actions                      | ×        | <b>✓</b> |
| Aligning Multiple Objects              | ×        | <b>✓</b> |
| Voice Pick Code                        | ×        | <b>/</b> |
| Help: Email Report                     | ×        | <b>✓</b> |

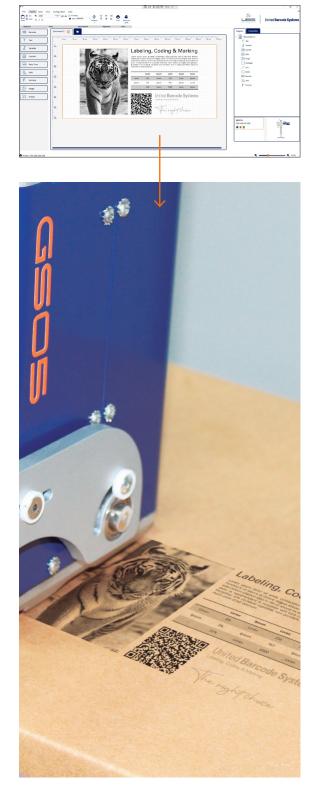

Operating systems requirements: Windows 10 or Windows 11.

Due to our continuous improvement policy, our product specifications are subject to change without notice.

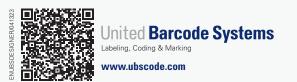

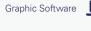

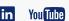